# **Cadastro de Natureza de Estoque (CCESA005)**

Esta documentação é válida para todas as versões do Consistem ERP.

## **Pré-Requisitos**

[Configuração Geral de Estoque \(CCESA003\)](https://centraldeajuda.consistem.com.br/pages/viewpage.action?pageId=162627725)

### **Acesso**

Módulo: Entradas Estoques

Grupo: Cadastro de Itens/Estoques

# **Visão Geral**

O objetivo deste programa é informar os parâmetros para a definição do tipo de estoque.

Esta configuração reflete diretamente na movimentação do item, no processo de atualização e encerramento mensal do estoque no programa [Atualização](https://centraldeajuda.consistem.com.br/pages/viewpage.action?pageId=45910183)  [e Encerramento Mensal \(CCESA905\)](https://centraldeajuda.consistem.com.br/pages/viewpage.action?pageId=45910183) e para o cálculo de custos de produto e no inventário.

Natureza de Estoque é uma classificação utilizada para definir o tipo do depósito do estoque, como, por exemplo, depósito de acabados, de materiais etc.

#### Importante

Não é possível alterar as características de uma estrutura de estoque cadastrada que já possua registro de movimentação.

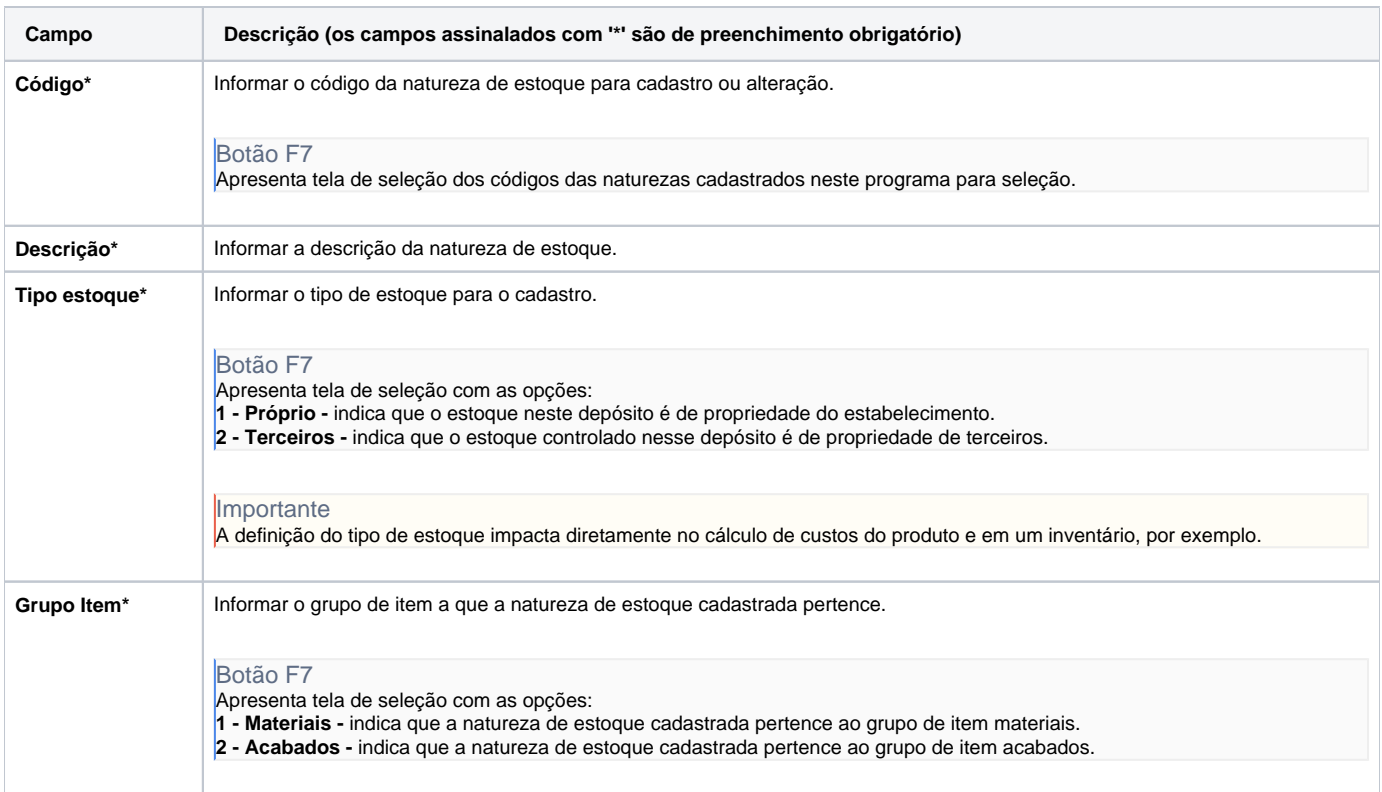

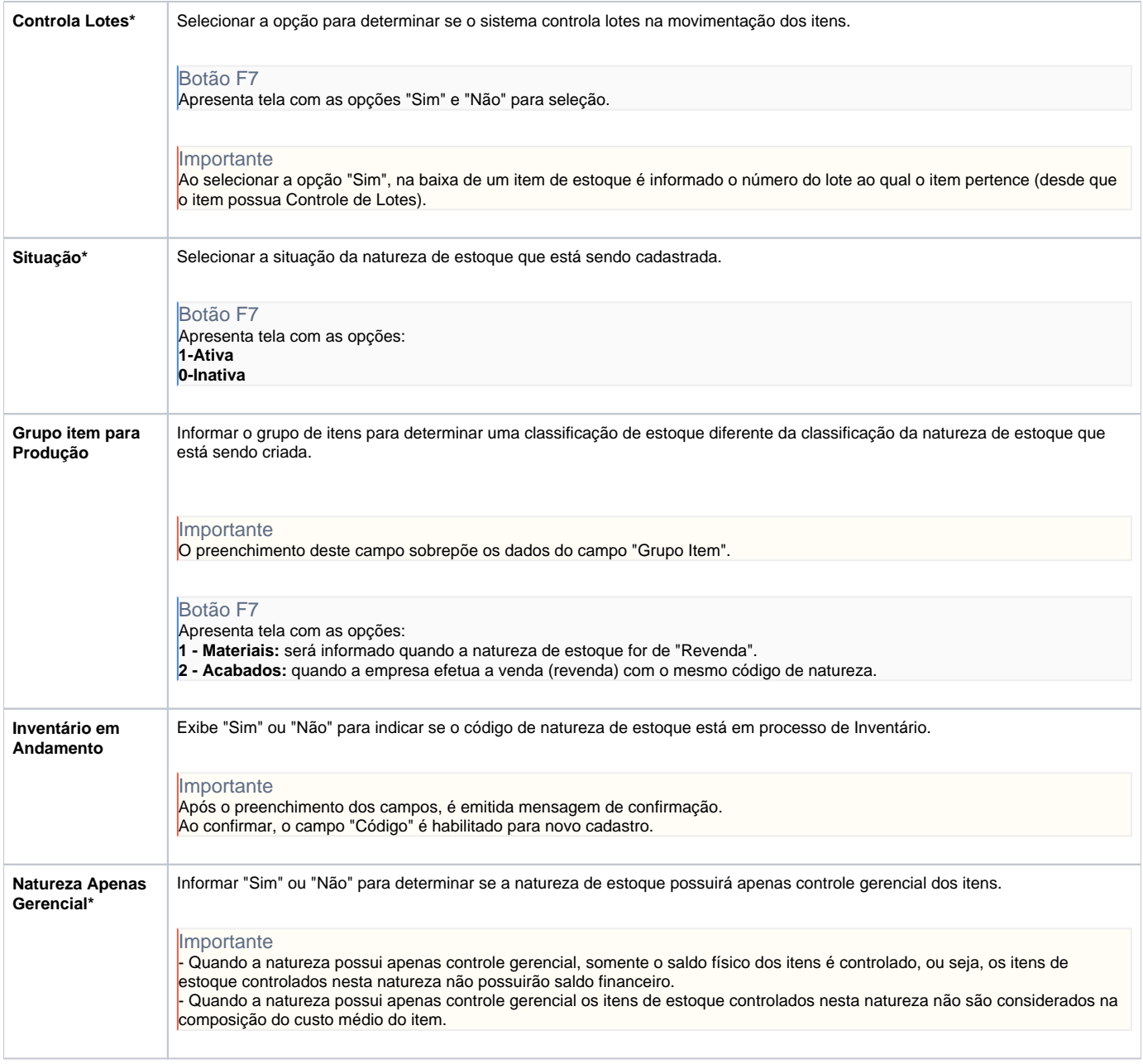

Atenção

As descrições das principais funcionalidades do sistema estão disponíveis na documentação do [Consistem ERP Componentes.](http://centraldeajuda.consistem.com.br/pages/viewpage.action?pageId=56295436)

A utilização incorreta deste programa pode ocasionar problemas no funcionamento do sistema e nas integrações entre módulos.

Exportar PDF

Esse conteúdo foi útil?

Sim Não